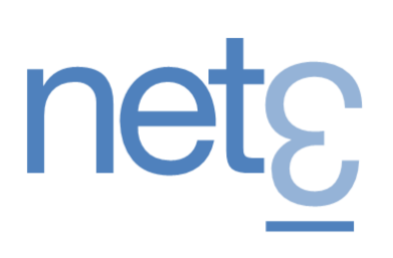

# A Common Model for Language Grammars

First published 16<sup>th</sup> June 2013 and last updated September 2016

### **Essentials**

- In language theory grammars define the rules for parsing and generating text
- Grammar notations vary, but have common concepts and principles
- This paper compares the core concepts of the most popular grammar notations
- Finally, this paper extends these core concepts with features useful to real-world parser generators

### **Abstract**

In language theory grammars are used to define a set of production rules for strings in a formal language. In computer science grammars are applied to the need to recognize whether a given sequence of characters belongs to the language or is grammatically correct. In other words one is generally used for output and the other for input respectively.

The formal theory of grammars is well established (Chomsky, 1956) and recent contributions to theory (Ford, 2004) concern parser expression grammars. In computer science grammars have been used in a wide range of applications including as a notation for the definition of computer languages beginning with Algol (Backus, 1957).

Since Backus Naur Form popular grammar notations have been developed by Wirth (Wirth, 1977) Extended Backus Naur Form (EBNF), "BS6154 – A Standard Syntactic Meta-language" (BSI, 1981), ISO 14977 (ISO, 1997) and regular expressions (Kleene, 1956) (Thomson, 1968).

This paper examines three aspects of language grammars relevant to parsers. The first section reviews common grammar notations. The second section introduces a common model for their features expressed using EBNF and XML notations. The final section examines grammar extensions that are practical considerations for parsers and generators.

### A Comparison of Language Grammars

In order to compare grammars we first need to understand their features expressed through notation. Features defined in this section include grammars themselves, rules, terminal strings (for production and consumption), non-terminals (rule references), sequences, groups, options, repetitions, choices, pipelines, predicates, empty sequences and entities. We compare the notations and terminology of (Chomsky, 1956), (Ford, 2004), (Backus, 1957), (Wirth, 1977), (ANSI, 1989) and (Thomson, 1968).

#### Grammar

A grammar defines a collection of rules, which form the definition of a language. A grammar is incomplete when it contains a rule reference that is not defined by syntax rules in the grammar.

Grammars are identified by name, however, none of the notations outlined in this paper provide a way of defining a grammar's identity. The absence of an identifier limits the ability to cross reference and reuse rules in different grammars.

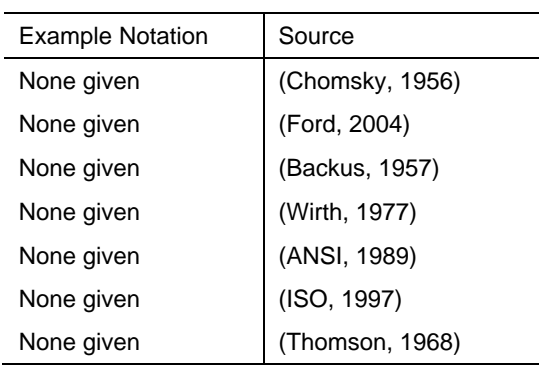

### Rules

Chomsky coined the term production rules because in his view of the world text was produced from the grammars. In computer science rules are usually referred to as syntax rules and serve to recognize or parse text. Rules have a unique name that can be referenced in other parts of the grammar. Some notations permit spaces in rule names and some have an explicit terminator. Rules are followed by a defining expression.

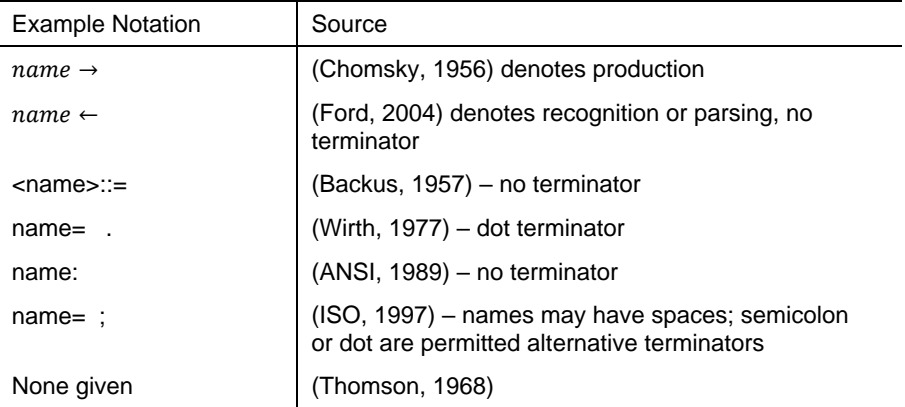

### Primary

A syntactic primary, (ISO, 1997), includes an optional sequence, repeated sequence, grouped sequence, rule reference, terminal string or empty sequence. A primary is an abstract concept and is useful for describing features common across syntactic primaries. Pipelines are also a primary.

### **Terminal**

Terminals are literal symbols (or strings of characters) which may appear in the production or parsing rules of a formal grammar and cannot be changed using the rules of the grammar. Often surrounded by quotes, terminals can define both parsed input (consumption) and produced output (production), however, the following notations cannot show which type of terminal is being defined.

### Consumption Terminal

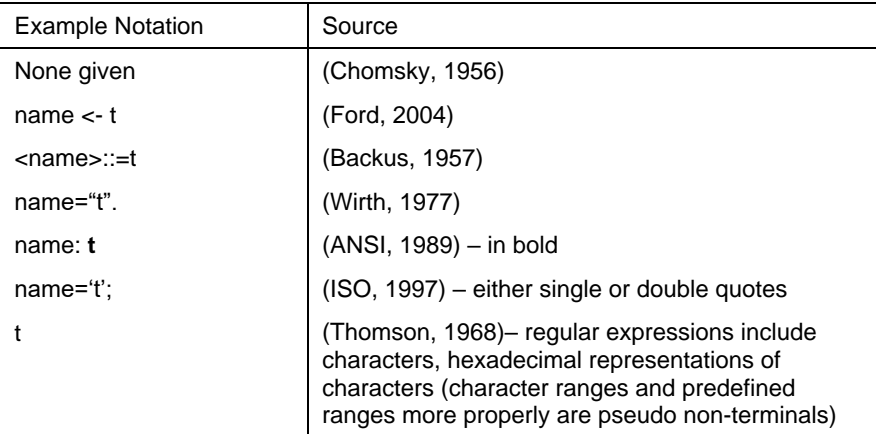

### Production Terminal

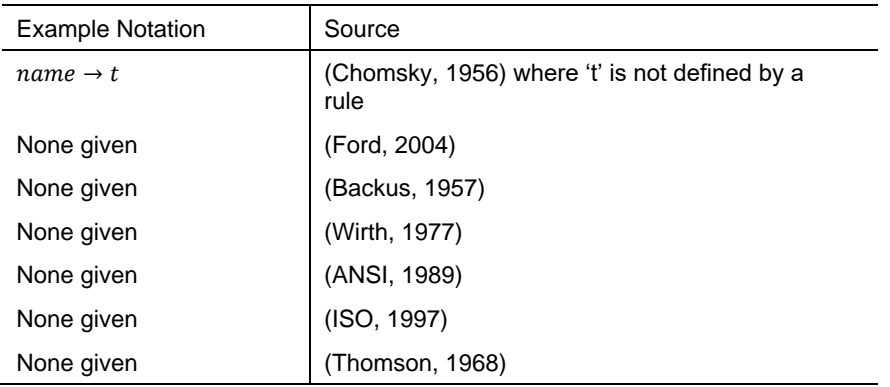

### Non-Terminal

Non-terminal symbols are those symbols which can be replaced by rules. They are rule references. In some notations non-terminals may refer to predefined rules ie. specific characters or character ranges.

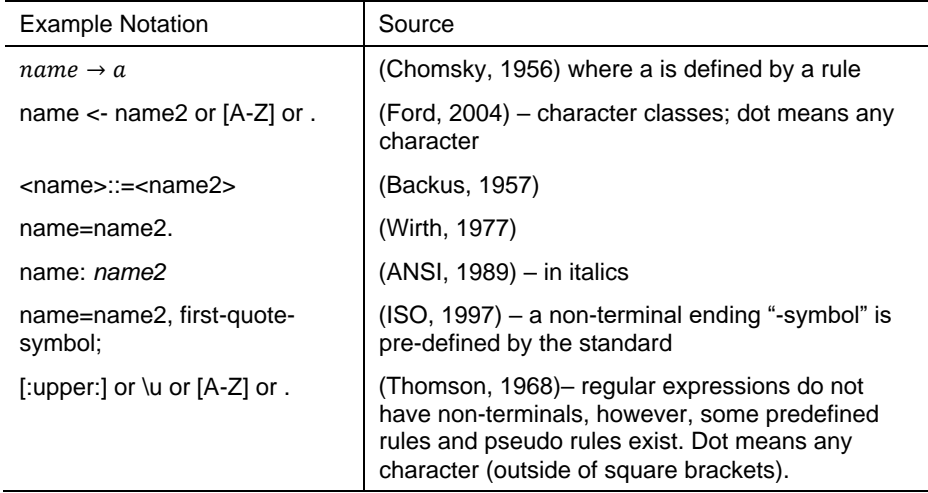

### **Sequences**

A sequence is a series of one or more expressions evaluated in order as if a boolean AND was between the items. Expressions include terminals, nonterminals, sequences, choices, groups, iterations, options and the empty sequence. BS-6154 and ISO-14977 refer to sequences as a single definition. Sequences are usually implicit and are concretely implemented in syntax rules, grouped sequences, repetitions and options.

- A syntax rule is a named sequence
- A grouped sequence is an unnamed sequence
- An option is sequence with zero or one occurrences
- A repetition is a sequence with zero or more occurrences
- An empty sequence has no terminals

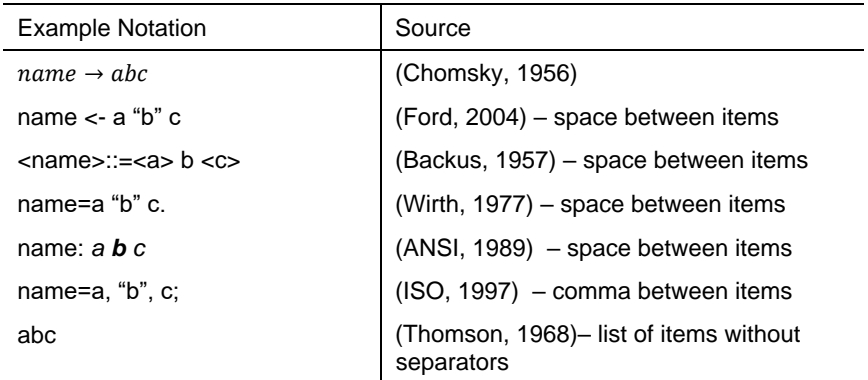

### **Group**

A group is an unnamed sequence.

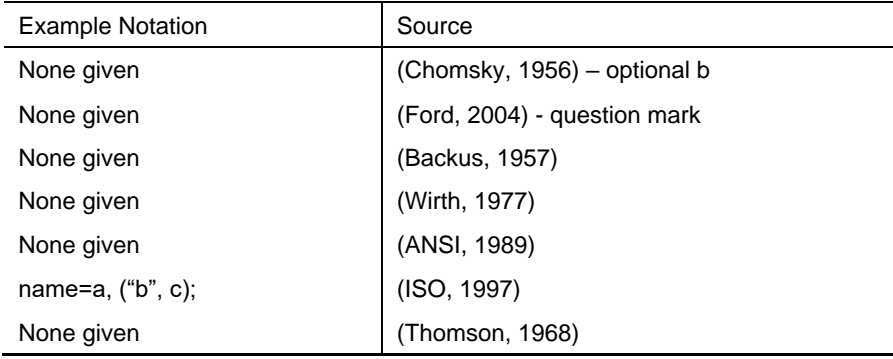

#### **Option**

An option is a sequence that can occur zero or one times.

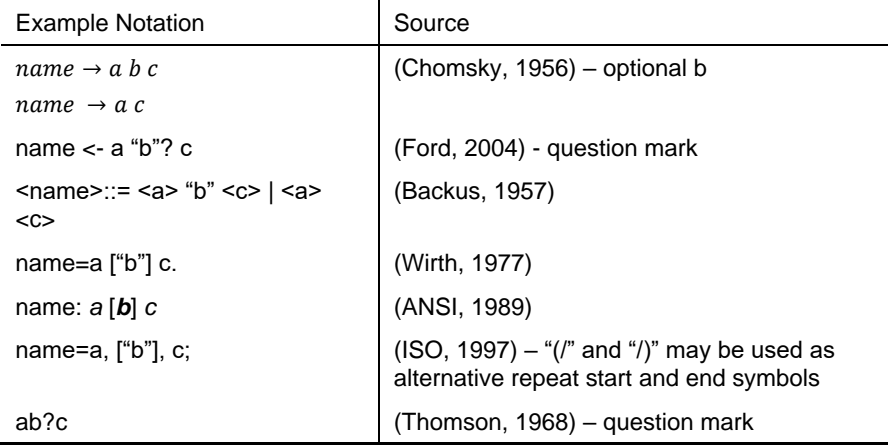

### **Repetition**

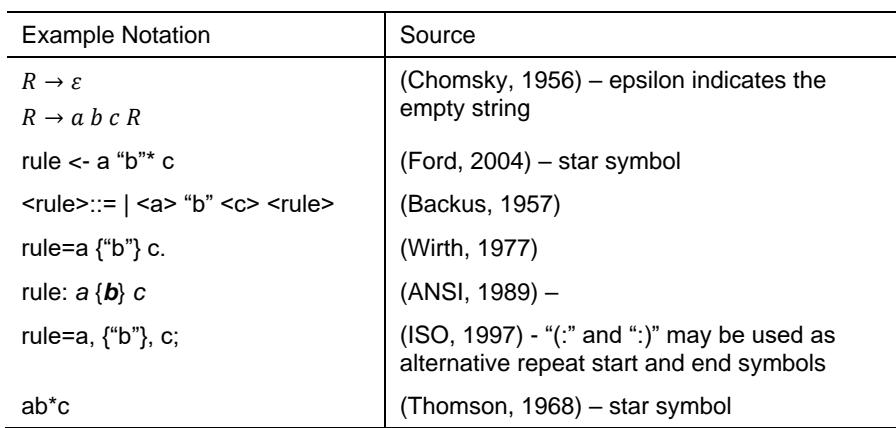

A repetition is a sequence that can occur zero or more times. It is also sometimes referred to as iteration.

A repetition that occurs 1 or more times can be expressed using the following notations.

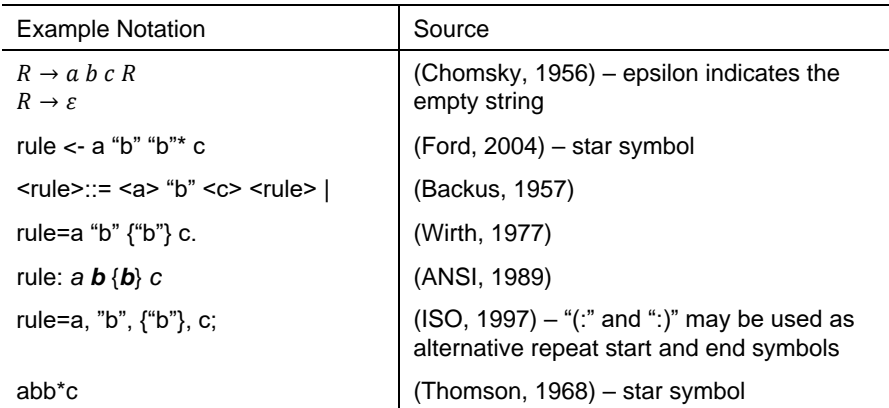

A repetition that occurs n times can be expressed using the following notations.

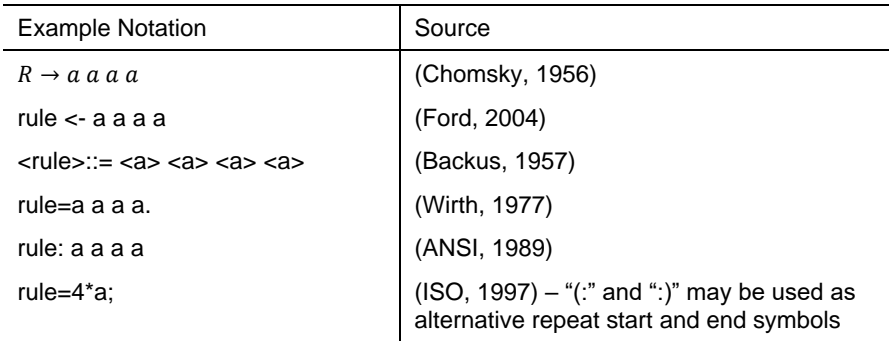

### **Choice**

A choice is a sequence of one or more items evaluated in order until one is found to be valid as if a boolean XOR was between the items. More than one item in the series may be valid, but only the first valid choice is used. They are sometimes known as alternates.

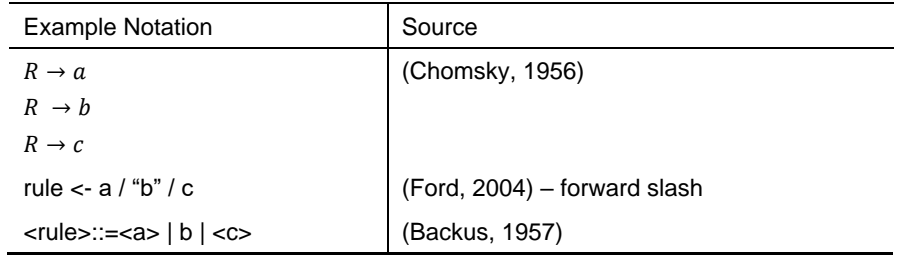

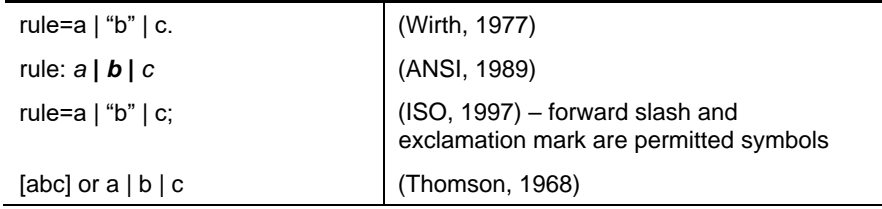

### Pipeline

A pipeline (Nelms, 2016) is a sequence of two or more expressions evaluated simultaneously, with the production from an expression in the chain sent to its successor in the pipeline sequence. Pipelines are common operating system features and are significant in many grammars. Notably pipelines are not a feature of the grammar-languages examined here.

The colon (:) symbol is suggested (Nelms, 2016) as a notation to separate expressions in a pipeline.

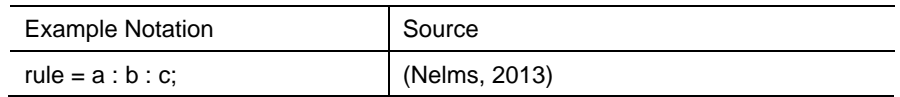

### Empty Sequence

The empty sequence consists of an empty sequence of terminals. The empty sequence always evaluates to true.

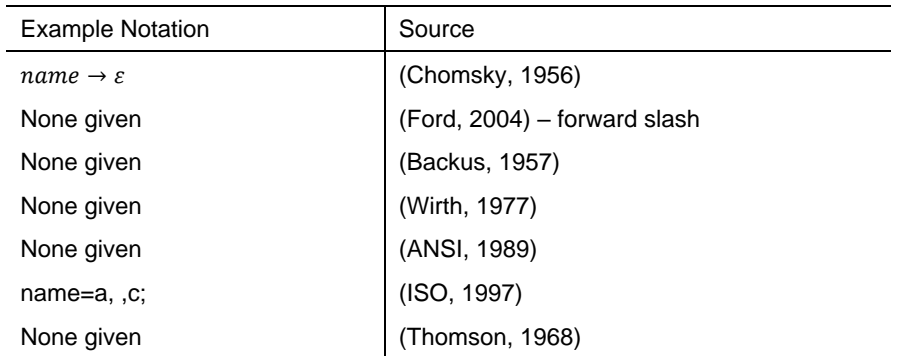

### Predicate

Syntactic predicates (Ford, 2004) add characteristics to primaries that simplify grammars. The two predicates defined by Ford are 'not' and 'and'. BS6154 includes a form of predicate known as an exception.

- The 'not' predicate continues evaluation of the sequence when the expression evaluates to false; no input is consumed and no output produced. It is equivalent to a BS6154 exception.
- The 'and' predicate continues evaluation of the sequence when the expression evaluates to true; no input is consumed and no output produced
- The 'again' predicate (Nelms, 2016) continues evaluation of the sequence when the expression evaluates to true; no input is consumed, but output is produced. It permits repeated evaluation of the same input. The && syntax is suggested as a notation to indicate again predicates in grammars

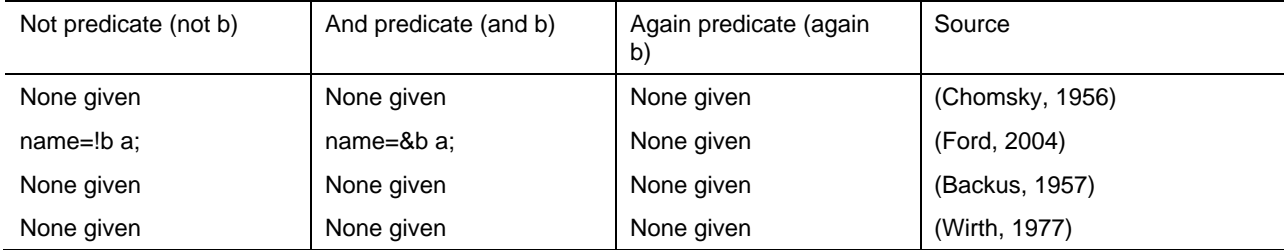

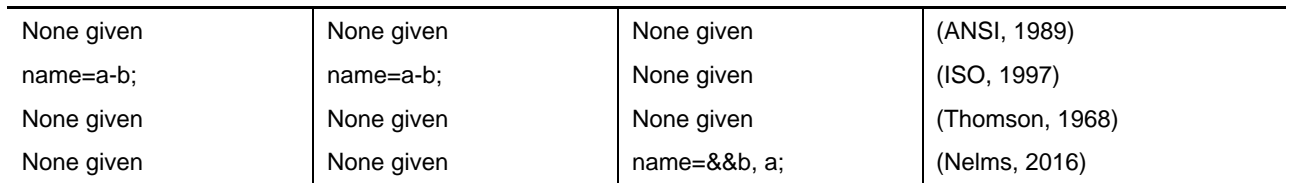

### Entity and Entity Reference

Entity is a term used to describe re-usable text with an XML or HTML document. XML/HTML entity references use the ' notation, or &#0A; indicating a hexadecimal character value. In languages like C the back-slash character prefixes either a predefined entity such as newline (\n) or a character specified in hex (\x0A). In Unix shells \${name} is used to reference environment variables. We use the term entity to describe these types of reference.

Entities and entity references are not a part of the meta-languages described here, but we believe them to be a useful concept in grammars for consumption of input and production of output.

Entity references placed in terminals (Nelms, 2016) could use the syntax described for XML/HTML, C or shell to reference entities. A rule with a single terminal defines an entity.

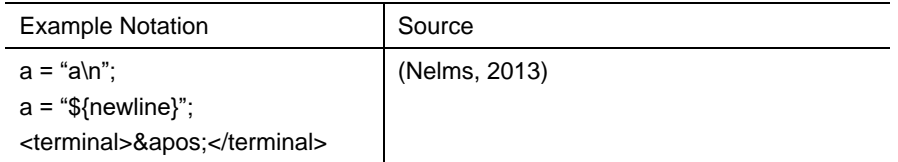

### Summary

A table showing a comparison of the grammars described is shown in the appendix. The comparison in this section forms the basis for a common model for grammars defined in the next section.

### A Common and Extensible Model for Grammars

A Comparison of Language Grammars (Nelms, 2013) described the common features of grammars expressed in a variety of notations. This section describes a common model and semantics for grammars with the following features:

- Grammar
- Rule
- Rule reference (non-terminals)
- Entity
- Entity reference
- Terminal string (parsing and production)
- Sequence
- Option
- Repetition
- Group
- Choice
- **Pipeline**
- Predicates
- Empty sequence
- Comment

Characteristics of the Common Grammar Model

In addition to the concepts introduced in a comparison of language grammars the common grammar model also introduces the following:

- Attributes a means of specifying and extending grammar characteristics
- Identity an attribute used for rules, but now extended to supported arbitrary addressing of other parts of the grammar
- Echo attribute used to redirect parser input to parser output
- Predicates a new predicate 'again' is added to the 'and' and 'not predicates
- Encoding –for terminals
- Input/Output a unified model for expressing the input and output of grammars and primaries that includes abstract syntax trees (ASTs) and linear storage such as files
- Parent-child relationships the unified model defines the parent-child relationship that can exist between rules, sequences, groups, options, iterations and other parts of the model

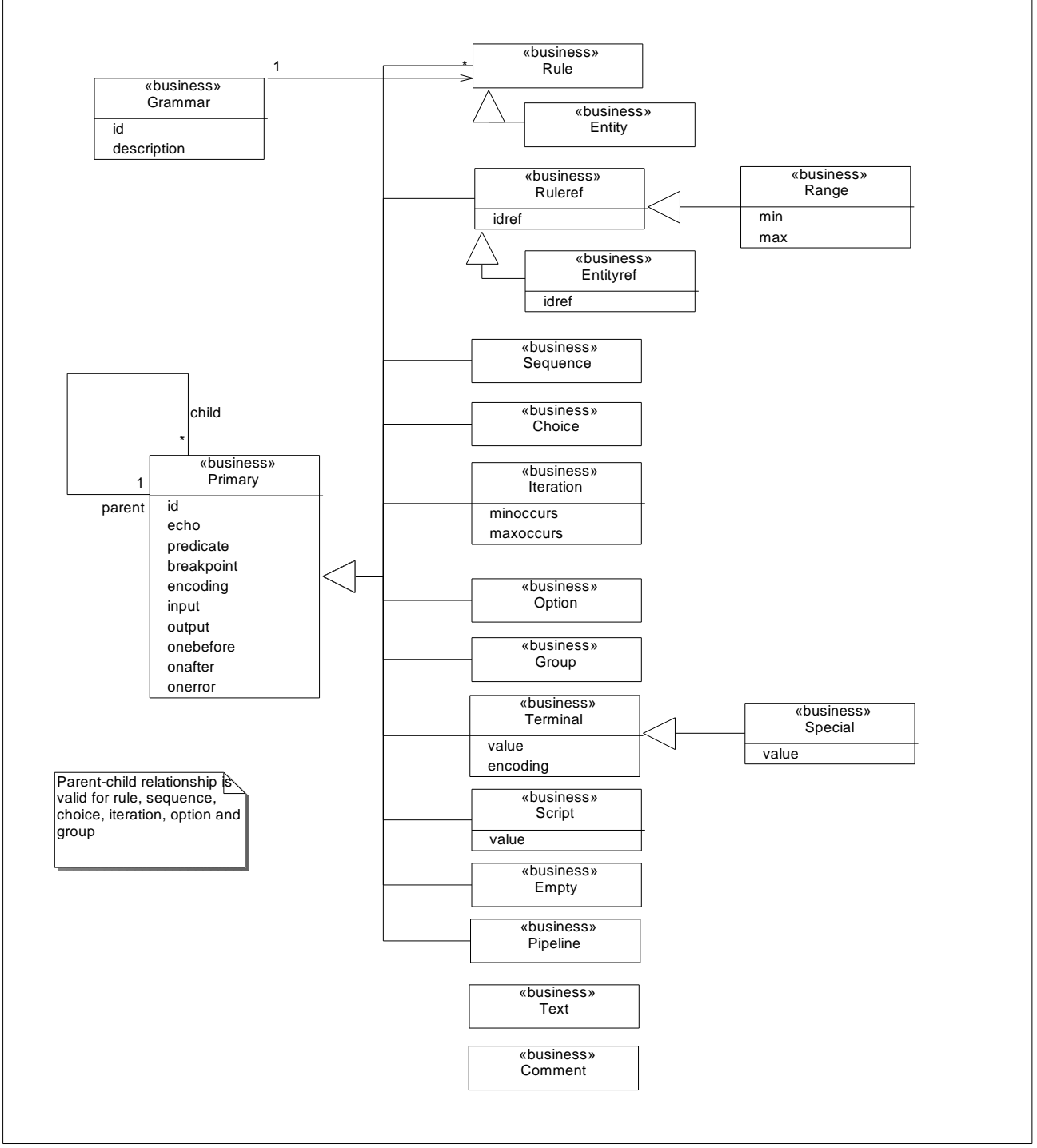

Figure 1: A Common Model for Language Grammars

### An EBNF Representation of The Common Model of Language Grammars

The following table describes a notation for grammars using EBNF.

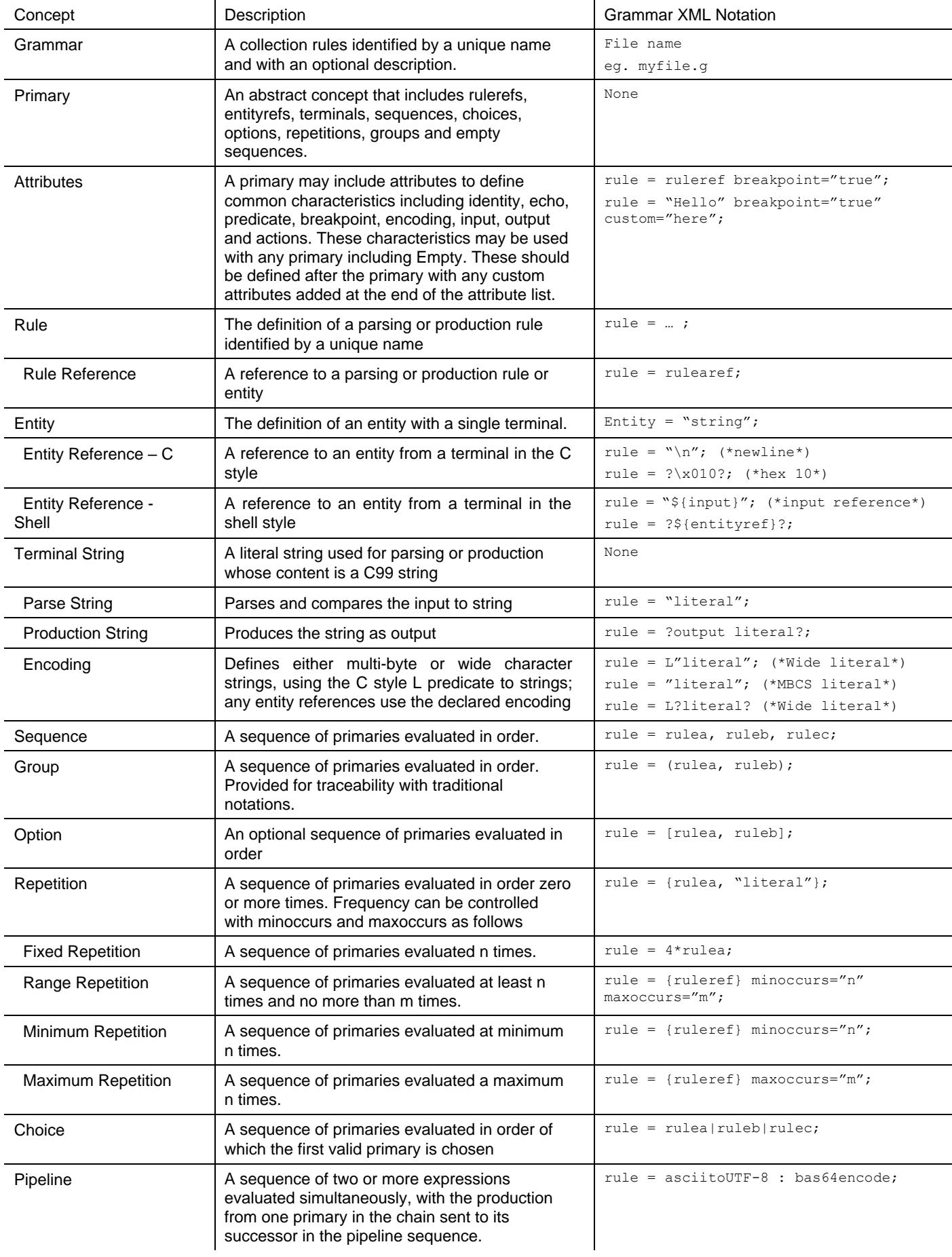

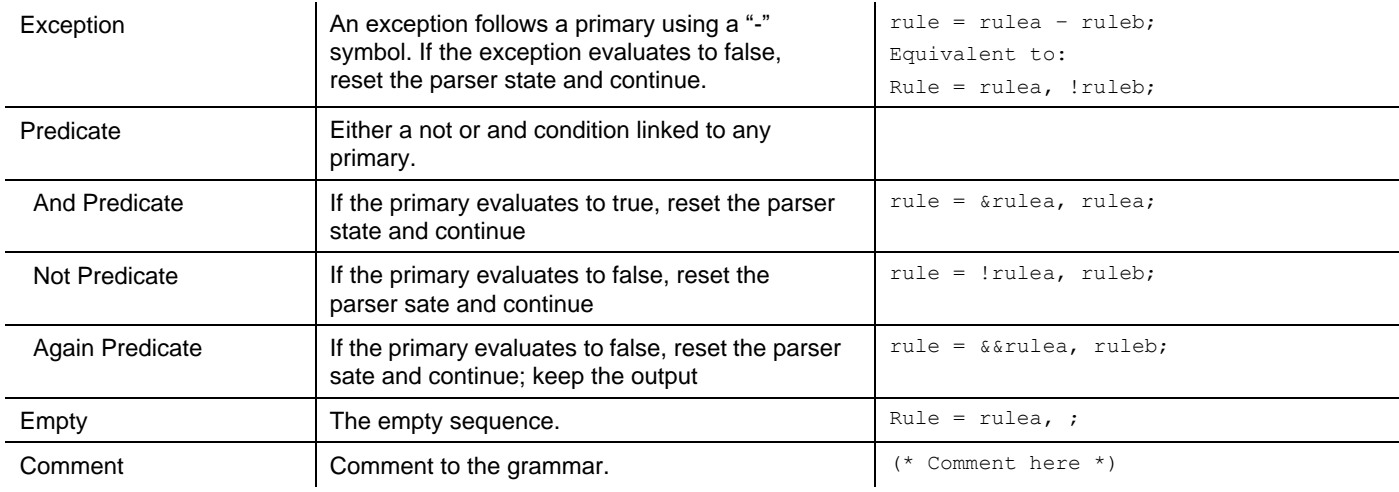

## An XML Representation of The Common Model of Language Grammars

The following table describes a notation for grammars using XML.

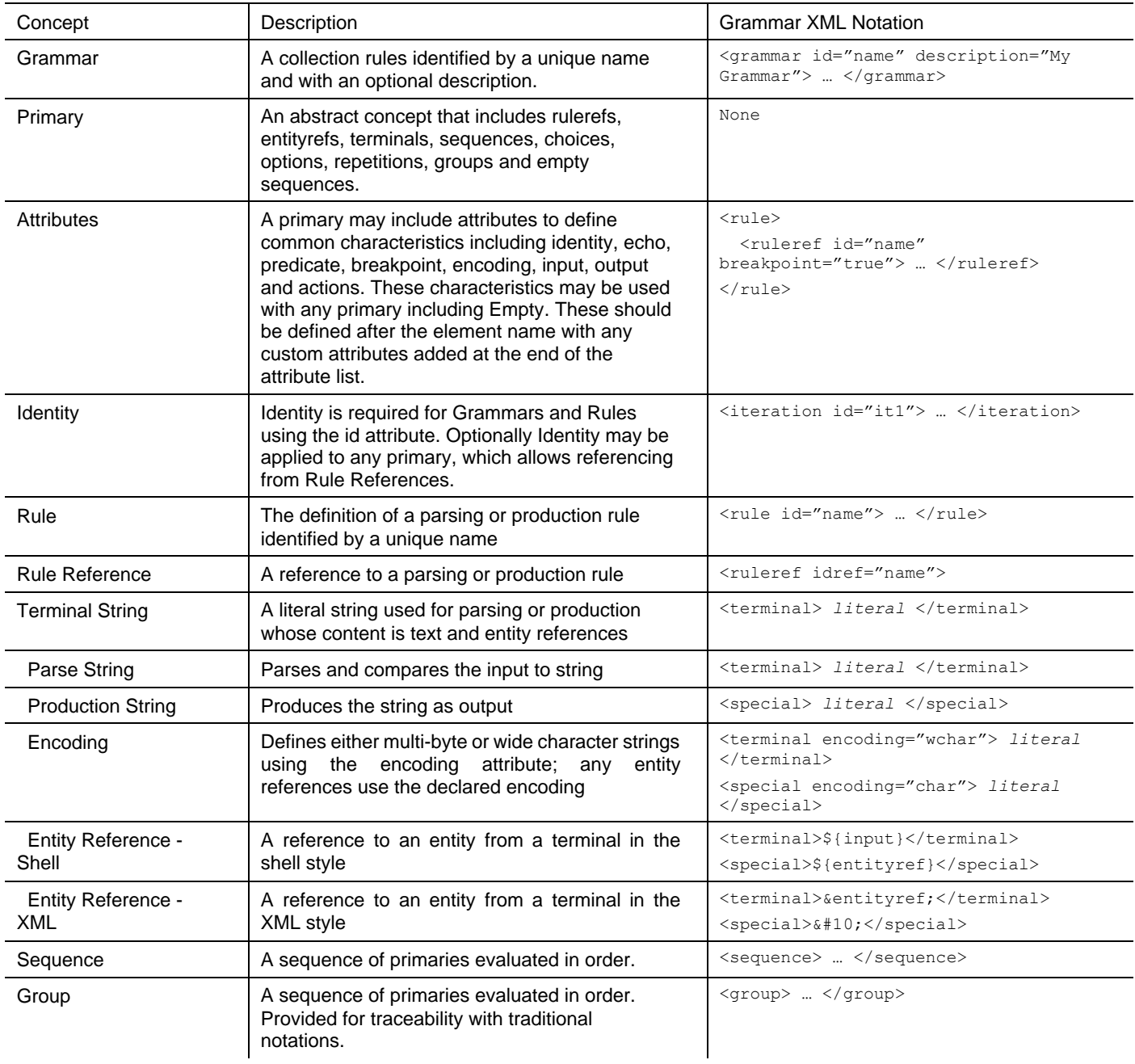

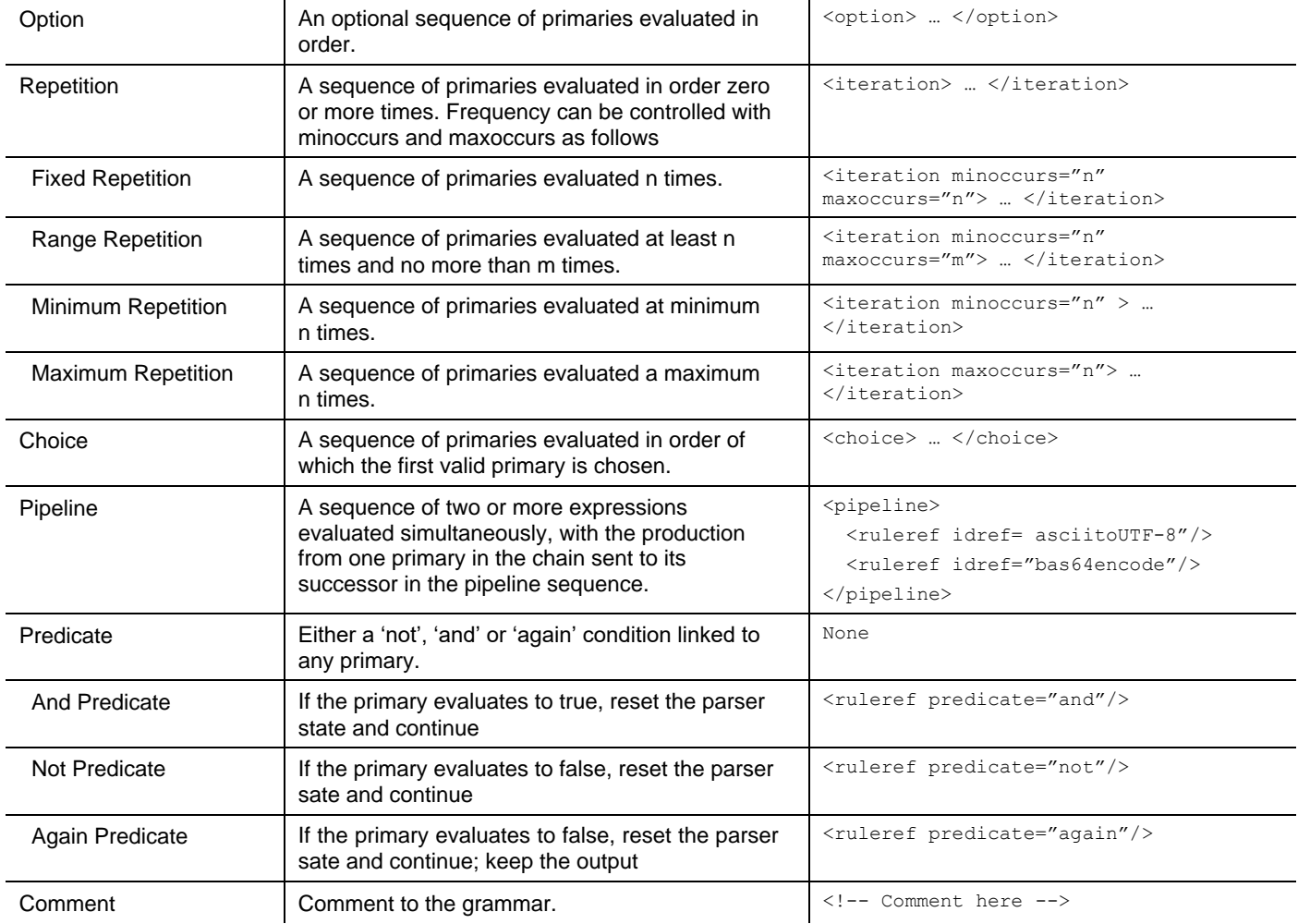

### **Summary**

A common and extensible model for grammars allows grammars to be more readily defined and reused. This section defines an XML grammar language that offers a grammar model that can be extended to support the practical needs of parsers. In addition the model has been designed as a superset of grammars from (Chomsky, 1956), (Backus, 1957), (Wirth, 1977), (Ford, 2004), (Thomson, 1968), (BSI, 1981) and (ANSI, 1989) so they can be mapped to this common model and back again if required.

### Practical Considerations for Parsers

This final section looks at practical considerations for grammars necessary for building parsers and generators.

#### Parsers and Grammars

Parsers are the implementation of grammars. They can be either interpretive or compiled. Interpretive parsers such as those used for regular expressions read the grammar and use it to parser some input and usually generate an output. Compiled parsers are written in a language such as C or Java and are often generated from grammars. They also read some input and generate an output, but only for one grammar. GREP is an example of an interpreter for grammars and LEX/YACC is an example of a parser generator for grammars.

Grammars are rarely portable between interpretive and compiled parsers.

#### Input and output

Parsers act upon some input and generate an output. This may be as simple as a one-to-one mapping (an echo) between source and destination or it may involve a complex domain specific mapping. It is not unusual for the mapping between the source domain model and the target domain model to be a multi-stage process resulting in output from the resulting domain model.

Parsers and interpreters therefore need to read and write from common sources like files, pipes and memory but also complex forms like the elements & attributes in an AST. A common model for addressing these types of input and output remains elusive and defining the input and output of a parser is usually implementation specific concern. A model for defining input and output that addresses file, pipe, memory and AST's would help make parsers grammars more useful and potentially more readily transferable to new platforms.

#### Abstract Syntax Trees

In computer science an abstract syntax tree represents the structure of the input ie. if the source represents contact data the AST may have nodes corresponding to name, address and telephone number. In many respects ASTs have much in common with Document Object Models found in web browsers having nodes with a hierarchy of parents and children.

The relationship between the document object model and the grammar is usually implementation specific and often requires coding.

Given the practical use of grammars to build AST's it is surprisingly difficult to trace the relationship between a grammar and its corresponding AST. A declarative approach to linking ASTs to grammars is important to making complex multi-stage parsers easy to create.

#### Encoding

The encoding of the input and output require grammars to identify the encoding of parsing and production strings. Alternatively all input and output must be converted into some uniform intermediate encoding. Defining the internal representation of parsing and production strings is essential to handle legacy multi-byte encoded data and more modern Unicode encoded data.

#### Character Classification

Practical consideration must be given to character classification, for example the common need to express alphabetic characters, upper case and lower and numbers as ranges rather than a choice. Regular expressions use a number of notations to express this [:upper:] or \u or [A-Z] which are either a

reference to a pseudo rule or a range descriptor. Both are requirements for practical purposes.

#### Actions

A parsing or generating process will need to perform actions (in addition to populating the AST) during processing. Formal language grammars do not define actions, but many tools provide extensions that allow actions to be defined, however, there is usually no declarative way of linking grammars with their actions without mixing code fragments with grammar.

Making a clear separation between the grammar and the action code is necessary if grammars are to be reused for parsers built using different languages. But having a clear relationship between grammar and the action code through declaration is also desirable.

A common approach for declaring actions in grammars is needed, whilst delivering code optimized for the target environment.

### Debugging

A further desirable feature for parsers is to provide debugging and error reporting. The most common needs are to be able to define places in the grammar where such actions are to occur and error message required.

### A Grammar XML Representation of Practial Parser **Features**

The following table describes a notation for grammars using Grammar XML. The same attribute tags may be used with NETS3 EBNF extensions.

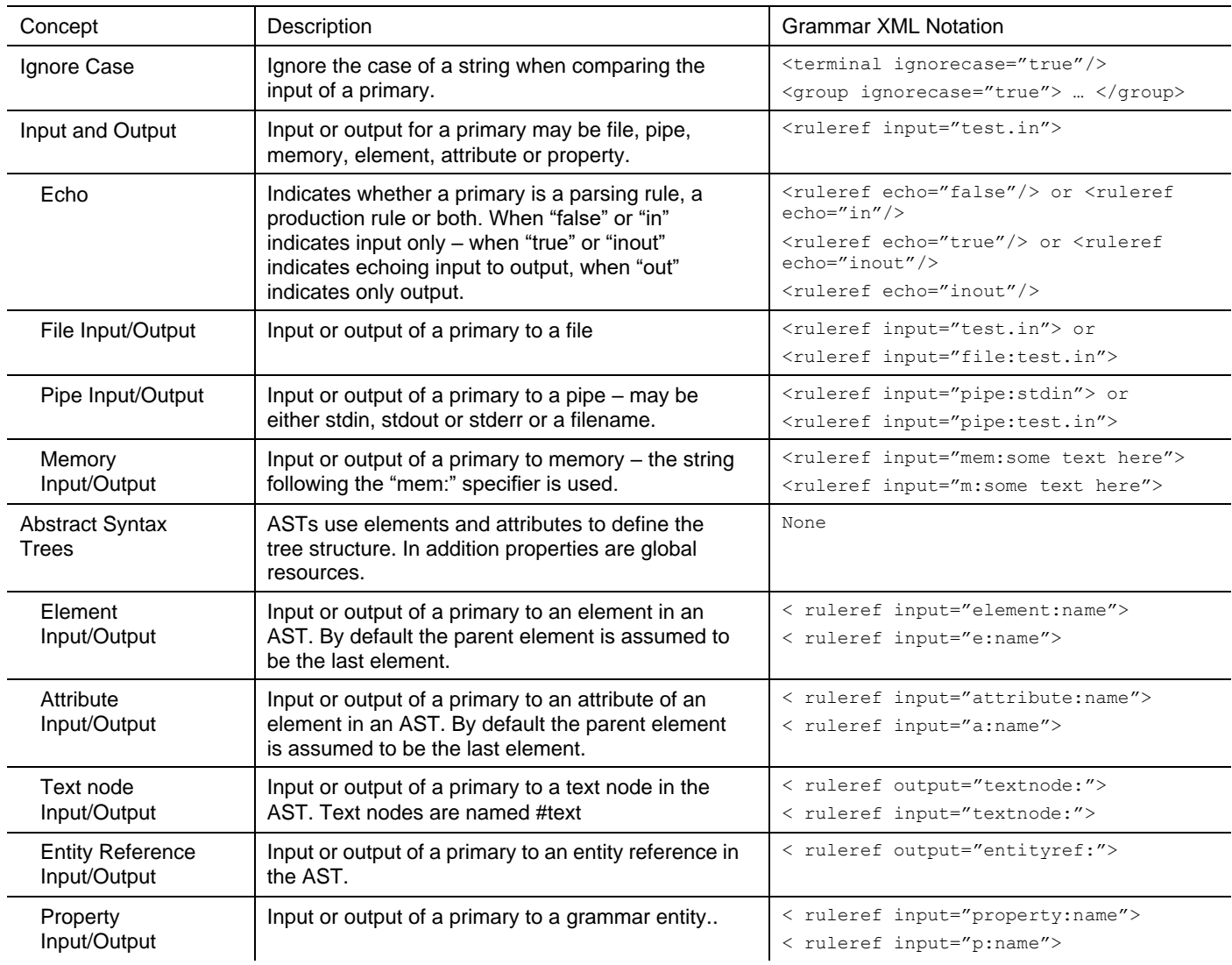

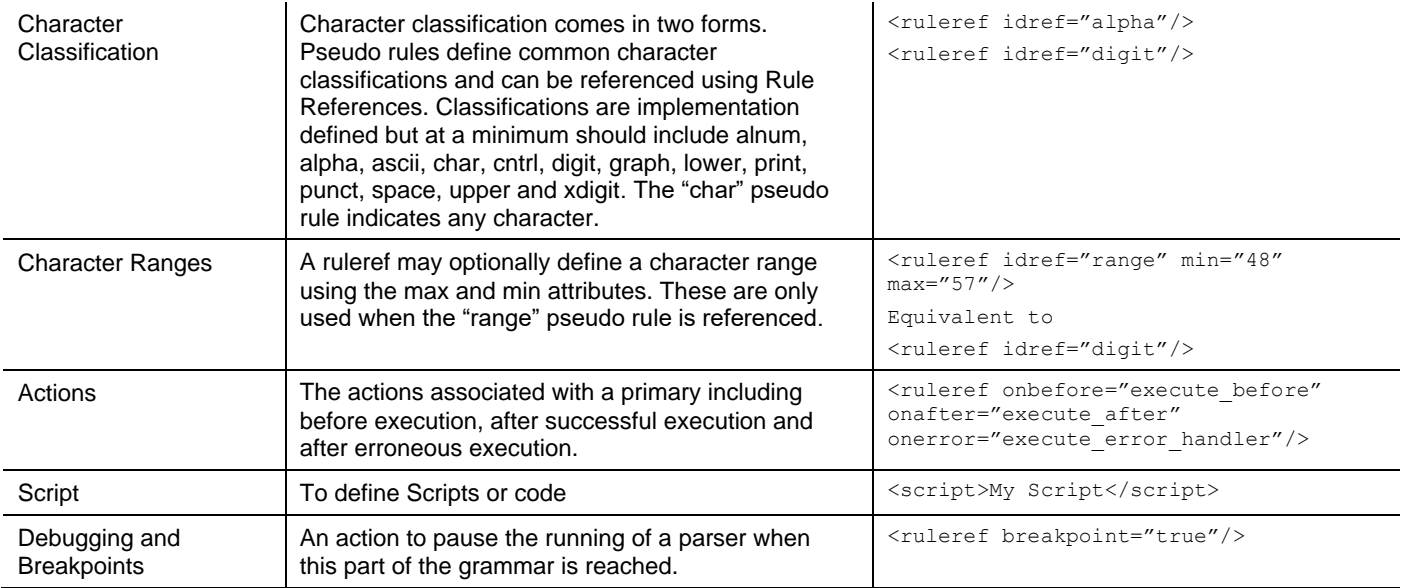

### Grammar Libraries

Grammar libraries define reusable rules and entities provided by inbuilt or third party libraries. Libraries provide the opportunity to not only reuse declarative grammars but also introduce algorithmic processes and procedures into grammars that are opaque in their operation.

For example the libraries in the core NETS3 parser include nets-ctype for character classification and nets-XML for entity definitions.

### C-Type Library

The nets-ctype grammar library defines common character classifications and entity references. This library also supports custom character ranges using a minimum to a maximum value. Variants are provided for multi byte and wide character strings.

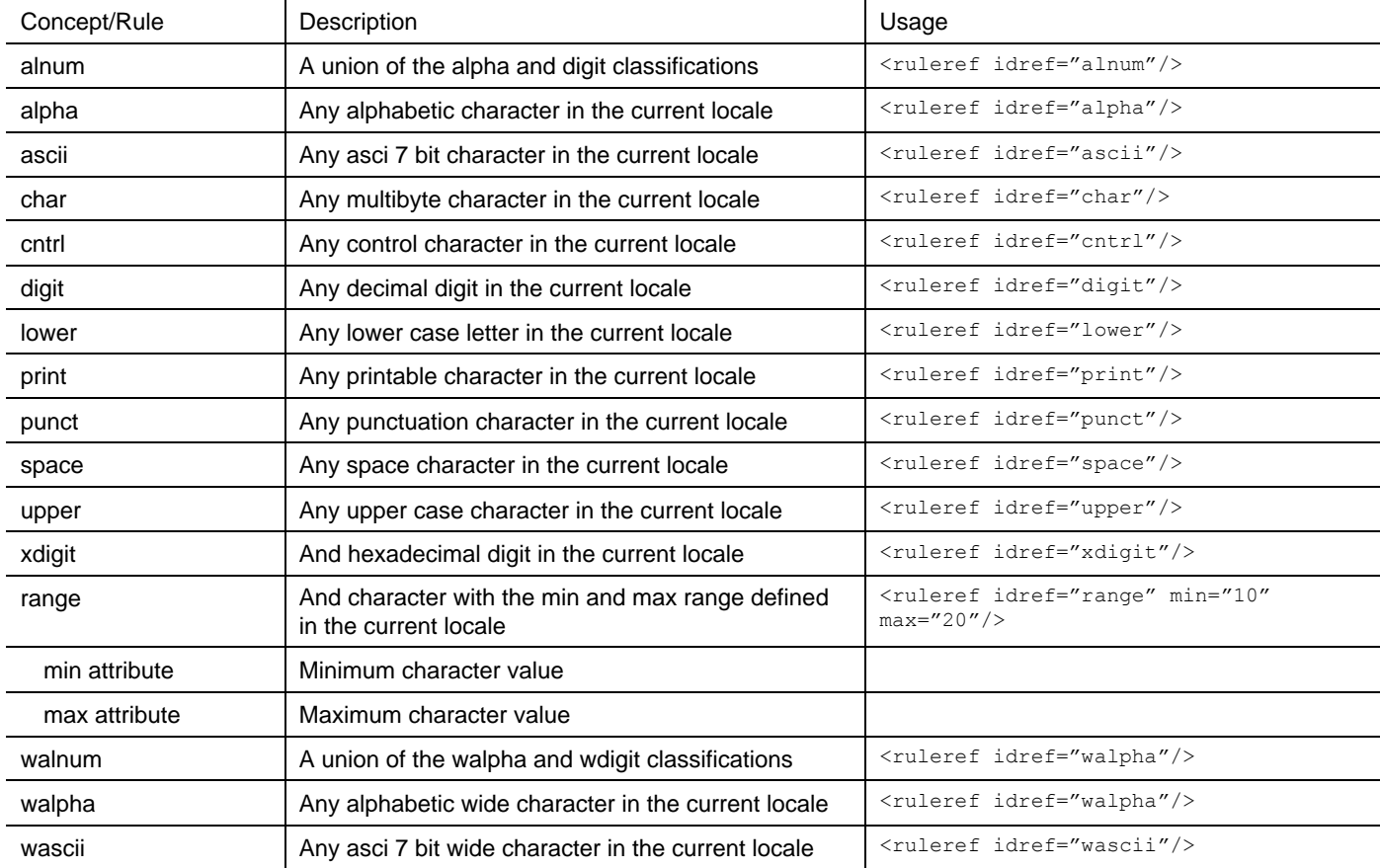

#### Rules

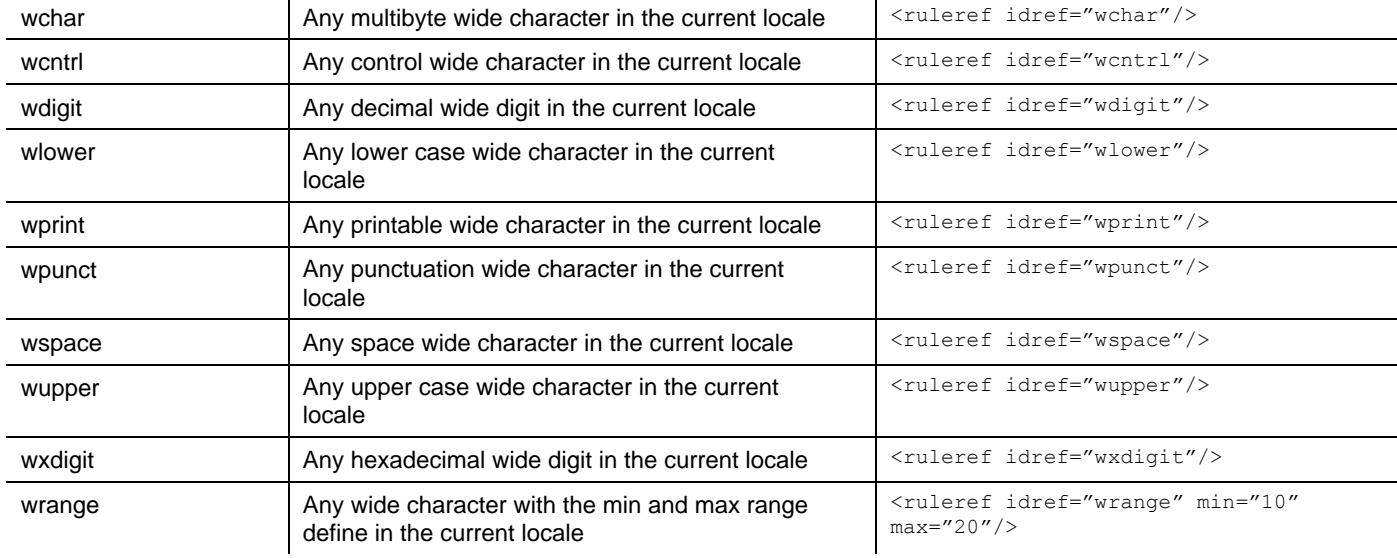

#### **Entities**

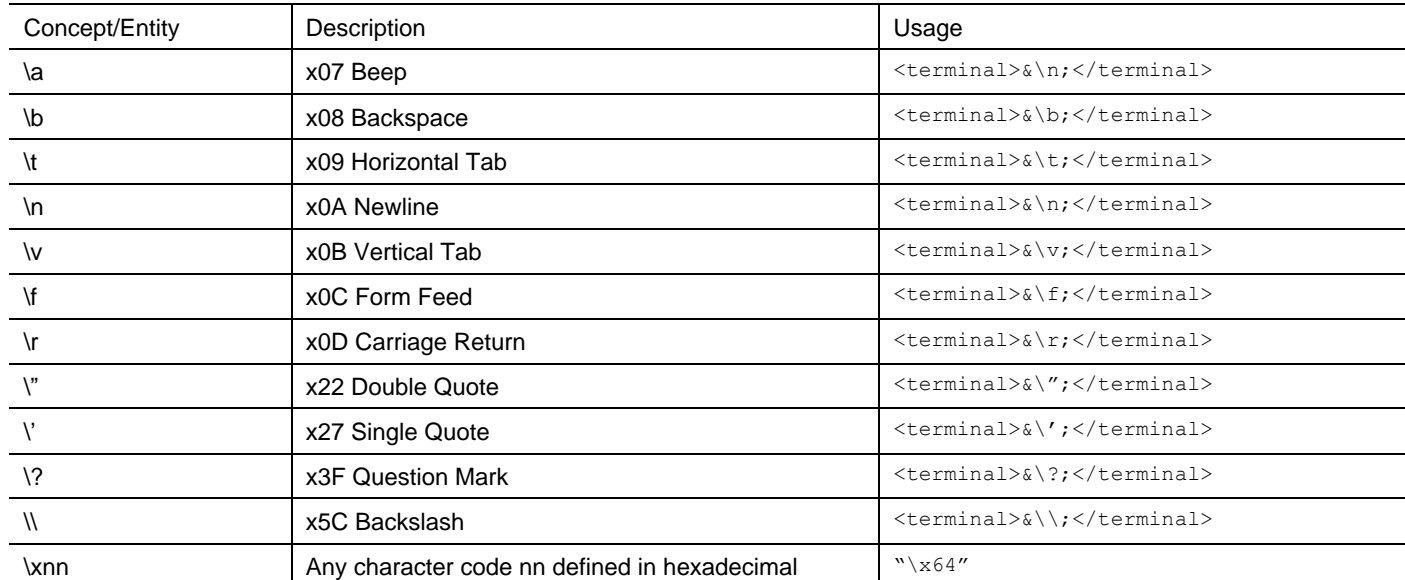

### XML Library

The nets-XML grammar library defines common entity references for grammars defined using XML grammar notation.

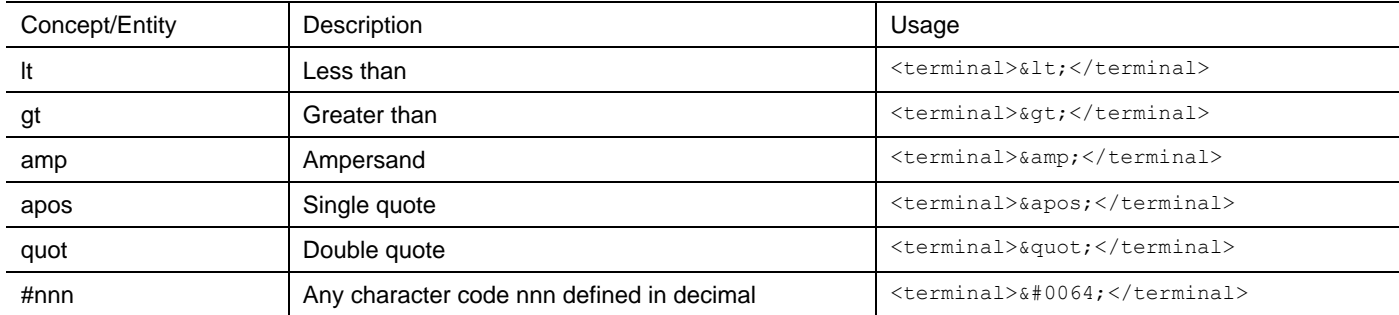

### Iconv Library

A practical consideration for parsers is how to interpret character streams and ensure that they support a range of uses that include not just the traditional 7 or 8 bit character sets like ASCII, Latin-1 etc... The Unicode standard offers a model for a wide range of characters and its use in grammars ensures that the range of characters and their classification supported by a parser is known and consistent.

A practical consideration for parsers is that legacy systems use a mix of single byte, multi-byte and variable byte encodings. Parsers therefore need

to recognize and convert between these encodings consistently for input and output. Not only this but some containers may use one or more encodings in a single stream of input.

Iconv is a utility for converting text between character sets and is defined as part of the Posix standard. The iconv grammar library supports conversion of strings using any combination of source and target character sets using the input\_encoding and output\_encoding attributes.

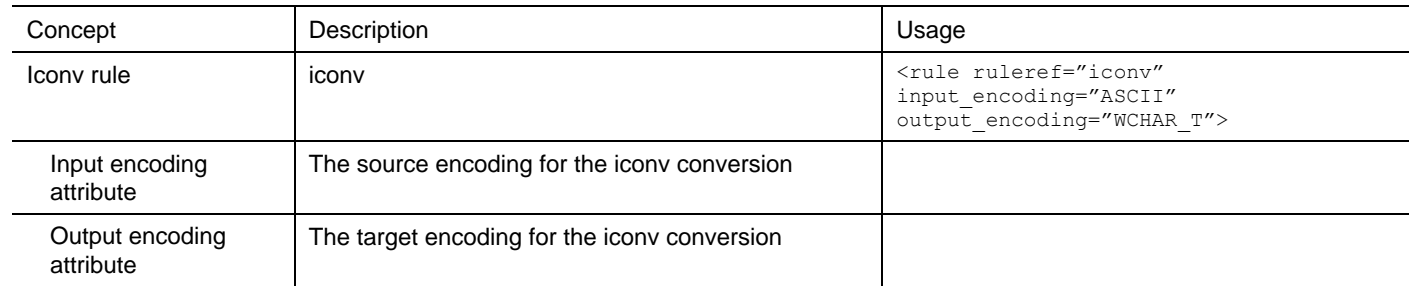

Note: Future revisions of this paper will add more declarative notations for practical parser needs.

### Summary.

This section reviewed practical considerations for parsers and how declaratively linking grammars with their domain model or AST provides better traceability between the two and has the potential to simplify the process of defining grammars. Furthermore combining AST's with the input output model simplifies and unifies a key practical consideration for parsers. Finally declaratively addressing encodings, character classification, actions, breakpoints and echo behaviour also has clear benefits for writers of parsers.

### **Conclusion**

A common model for grammars allows grammars to be more readily defined and reused. A Comparison of Language Grammars (Nelms T. , 2013) defines the common characteristics of language grammars through comparison of their notations. "A Common and Extensible Model for Language Grammars" (Nelms T. , 2013) defines a common model through which all common notations could be expressed. "Practical Considerations for Parsers" examines how a common model could be extended to suit the practical needs of parsers and extension through grammar libraries.

### References

ANSI. (1989). ANSI X3.159-1989. New York: American National Standard Institute.

Backus, J. W. (1957). The Syntax and Semantic of the Proposed International Algebraic Language. Zurich: Proceedings of the International Conference on Information Processing, UNESCO.

BSI. (1981). *BS-6154:1981 Method of Defining - Syntactic Metalanguage.* London: BSI (British Standards Institution).

Chomsky, N. (1956). *Three Models for the Description of Language.* Cambridge: Massachusetts Institute of Technology.

Ford, B. (2004). Parsing Expression Grammars: A Recognition Based Syntactic Foundation. *Proceedings of the 31st ACM SIGPLAN-SIGACT Symposium on Principles of Programming Languages.* ACM doi:10.1145/964001.964011. ISBN 1-58113-729-X. .

ISO. (1997). ISO 14977 - A Standard Syntactic Metalanguage. www.iso.org.

Jinks, P. (2005). *Peter Jinks BNF/EBNF Variants*. Retrieved from Manchester University: http://www.cs.man.ac.uk/~pjj/bnf/ebnf.html

Kleene, S. C. (1956). Representation of Events in Nerve Nets and Finite Automata. Princeton University Press.

Thomson, K. (1968). Regular Expression Search Algorithm. *Connmunications of the ACM Volume 11 / Number 6*, 419-422.

Wirth, N. (1977). What Can We Do about the Unnecessary Diversity of Notations for Syntax Definitions? *Communications of the ACM* (pp. Pages 822-823). New York: ACM.

#### Version History

Version 0.3 first published 16<sup>th</sup> July 2013

Version 0.4 published 3rd October 2013.

Version 0.5 published August 2016

Version 0.6 published September 2016

### **Contacts**

For more information please contact:

Tim Nelms, timnelms@nets3.com, +44 7968 489105

### Contact Us

To learn more about nets3 visit us at www.nets3.com

> nets3 is a registered trademarks of nets3 Limited in the United Kingdom and other countries. All other trademarks used herein are the property of their respective owners. © 2013 nets3 Limited. All rights reserved. Produced in the UK. 07/13

A Common Model for Language Grammars - Comparison of Grammar Meta-Languages

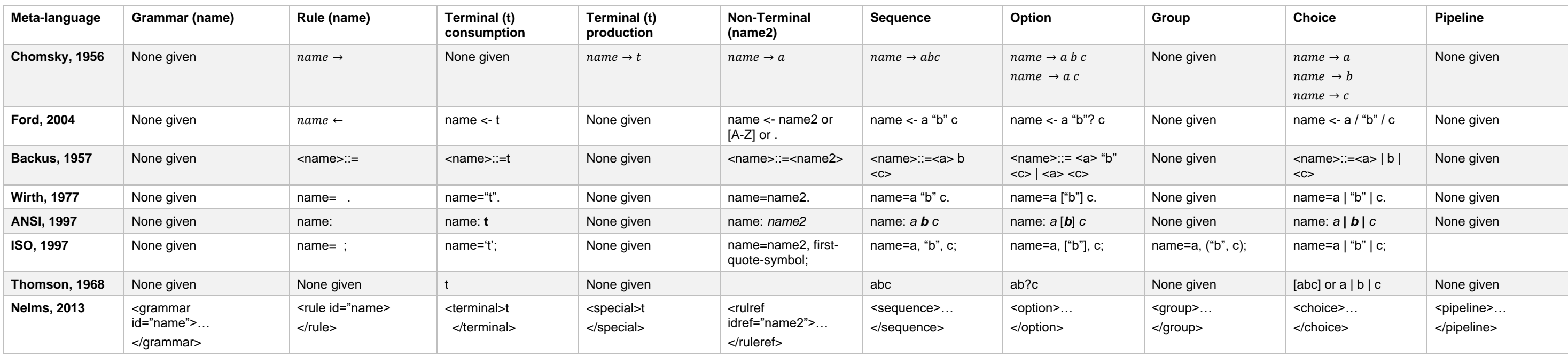

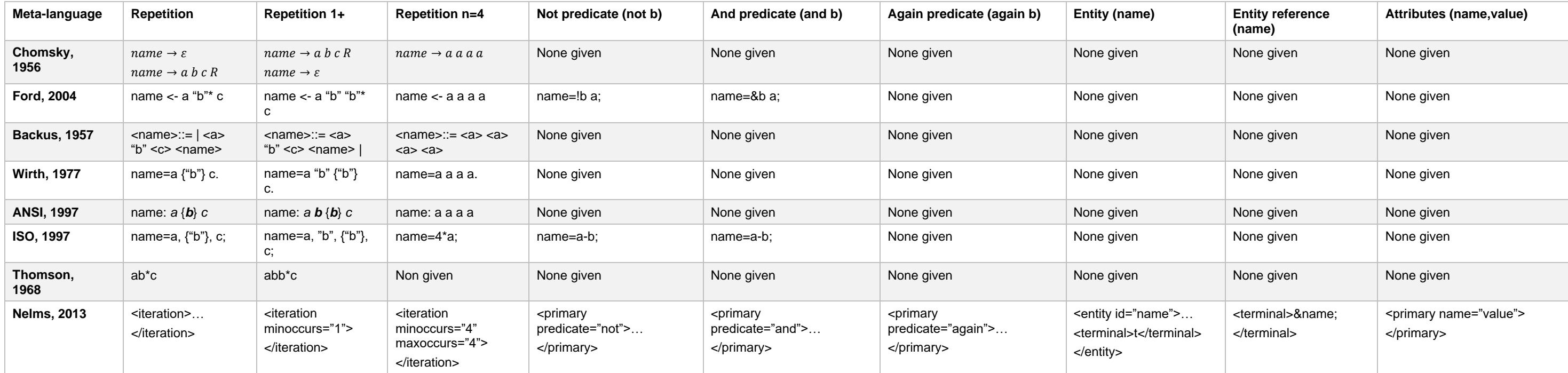

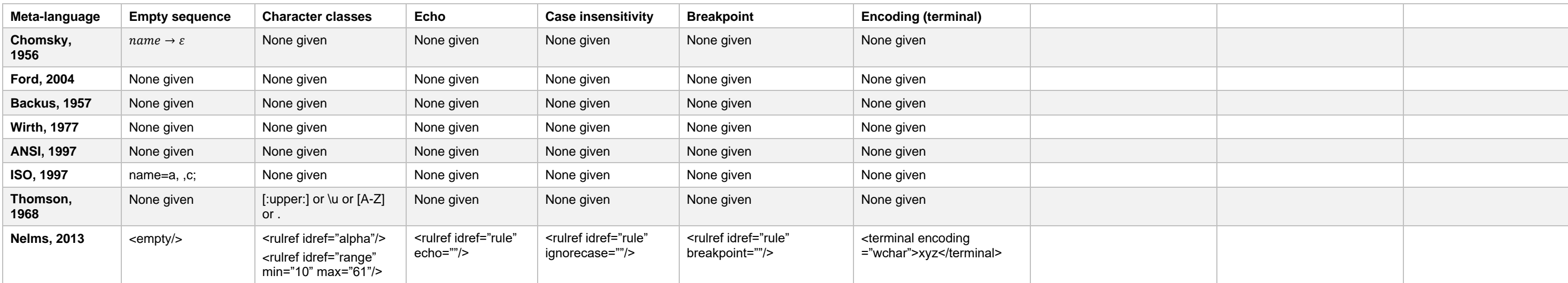